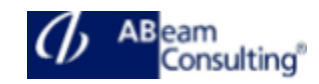

# **BC425: Enhancements and Modifications**

### **Course Outline**

#### **Course announcements**

Gain knowledge in the enhancements and modifications of the standard ABAP applications and learn in detail the related techniques.

### **Course Duration**

5 Days

# **Delivery Format**

Classroom, Virtual Live Classroom, Hybrid

#### **Course Fee**

Contact us for more details

# **Goals**

This course will prepare you to:

- Understand the options for making customer-specific adjustments to the SAP standard applications
- Search for enhancements
- Understand and know how to use enhancements
- Correct implementation of modifications

# **Audience**

- Developer
- Developer Consultant
- (Development) Project Manager

#### **Content**

- Adjustment of SAP Standard Software
	- Adjusting SAP Standard Software
	- Describing Classic Enhancement Types
- Personalization
	- Implementing Transaction Variants
- Enhancement of Dictionary Elements
- Enhancing Tables Using Append Structures and Customizing Includes
- Enhancing Texts of Data Elements
- Enhancing SAP Standard Search **Helps**
- Enhancing Other ABAP Dictionary Objects
- Customer Exits
	- Describing Enhancement Projects
	- Enhancing Programs Using Program Exits
	- Enhancing Menus Using Menu **Exits**
	- Enhancing Screens Using Screen Exits
	- Business Transaction Events
		- Implementing Business Transaction Events (BTEs)
- Classic Business Add-Ins
	- Describing an ABAP Objects Interface
	- Describing Classic Business Add-Ins (BAdIs)
	- Enhancing Programs Using Classic BAdIs
	- Enhancing Screens Using Classic Business Add-In (BAdI) Screen Exits
	- Explaining Additional Details of Business Add-Ins (BAdIs)
	- New Business Add-Ins
		- Describing the Change from Classic BAdIs to New BAdIs
		- Using New Business Add-In (BAdI) Program Exits
		- Using New Business Add-In (BAdI) Menu Exits
		- Using New Business Add-In (BAdI) Screen Exits
		- Using New Business Add-Ins (BAdIs)
	- **Explicit Enhancement Options** 
		- Describing the Enhancement Framework
		- Using Explicit Enhancements

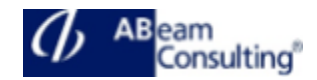

- Implicit Enhancements
	- Explaining Implicit Enhancements
	- Implementing Implicit Enhancements in Function Modules
	- Implementing Implicit Enhancements in Global SAP Classes
	- Using Other Implicit Enhancements
	- Using Composite Enhancements
- Modifications of the SAP Standard Application
	- Modifying SAP Standard Software
	- Modifying Applications using the Modification Assistant
	- Implementing User Exits
	- Adjusting Modifications
- Adjustment of Enhancement Implementations
	- Adjusting Enhancement Implementations
- The Switch Framework
	- Using the Switch Framework
	- Resolving Conflicts Using the Switch Framework
- Options for SAP Standard Software Changes
	- Comparing Options for Changes to SAP Standard Software
- Legacy Enhancement Techniques
	- Describing Legacy Enhancement **Techniques**